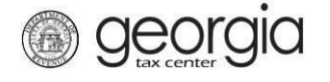

Transfers of Film Tax credit to purchasers of the credit can now be submitted electronically through GTC. This process replaces the paper IT-TRANS process for production companies that will claim the film tax credit after June 1, 2016. A DOR certificate number issued to the production company is required to complete this request.

1. Navigate to the GTC website [\(https://gtc.dor.ga.gov\)](https://gtc.dor.ga.gov/). Click on the **Transfer Tax Credit** hyperlink under the **Business** section.

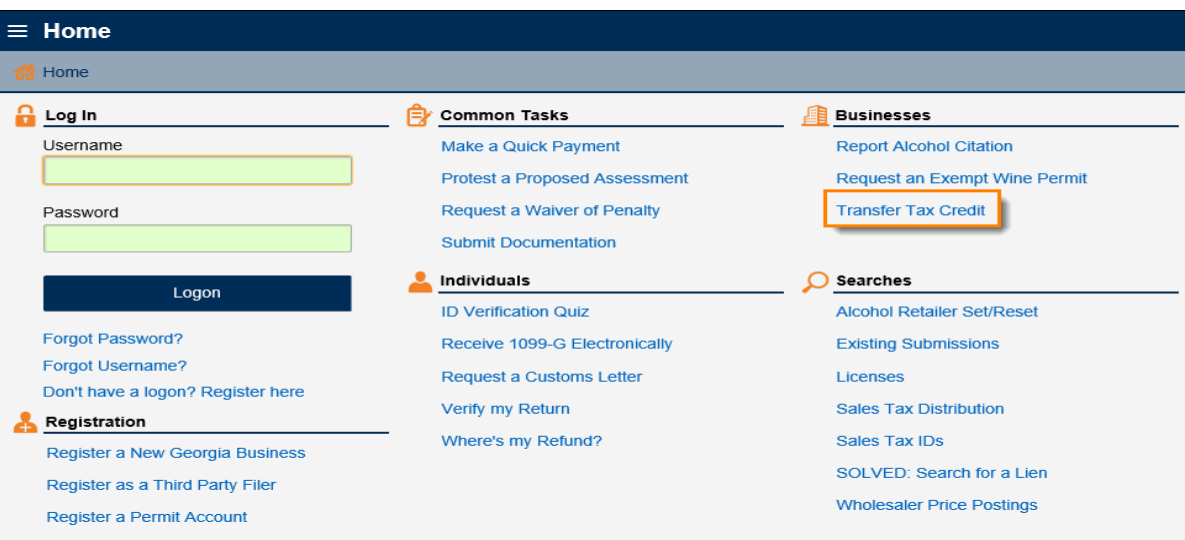

### **2. Gather Your Information**

Review the requirements on the screen and gather your information then click the **Next**.

## **Request Details**

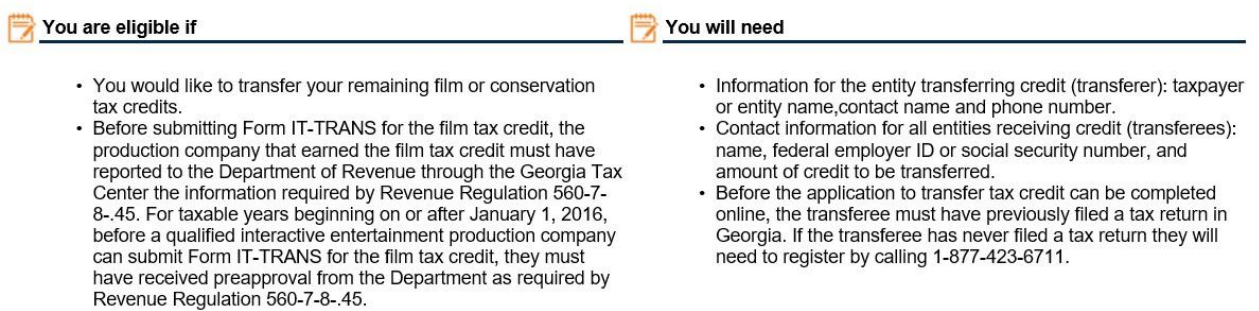

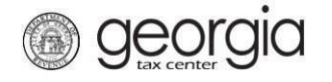

## **3. Credit Details**

Complete the form. From the **Select credit type being transferred from list** dropdown box, select **122 – Film Tax Credit**.

#### **Tax and Broker Information**

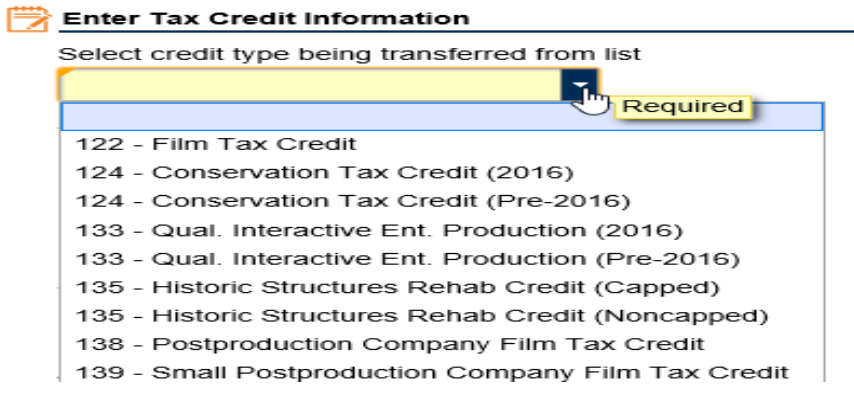

The total tax credit generated amount is provided on the pre-estimated approval letter or from the final IT-FC provided by the Production Company. This amount cannot exceed the actual credit amount generated.

Complete all required fields in yellow**. Click Next**.

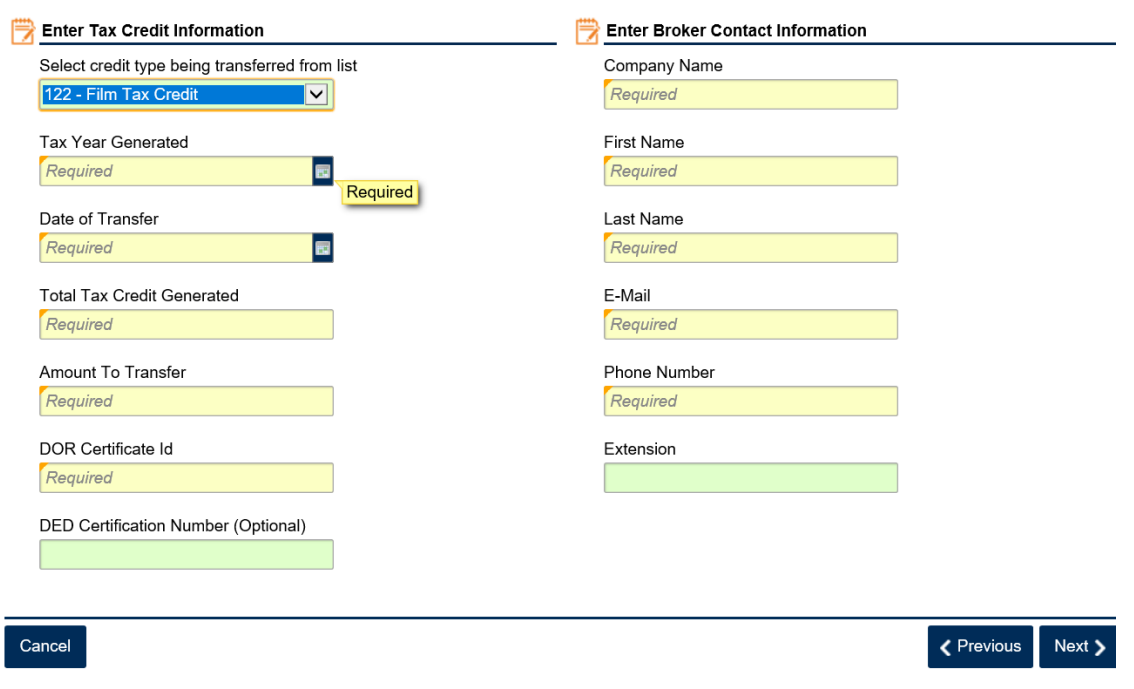

#### **Tax and Broker Information**

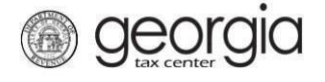

# **4. Entity Info**

Complete the form with the entity information then click **Next**. Everything in yellow is a required field.

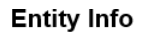

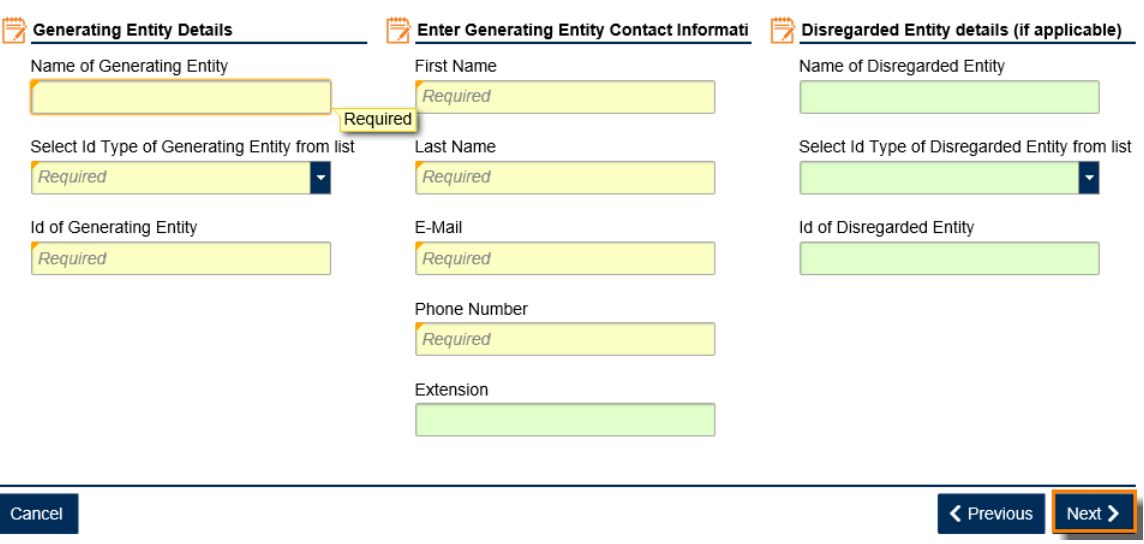

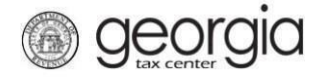

5. Enter the Name, ID type (FEIN or SSN), ID number, and credit amount being transferred. Click the **Add a Record** hyperlink to add transferees. Transfer amounts must be whole dollar amounts.

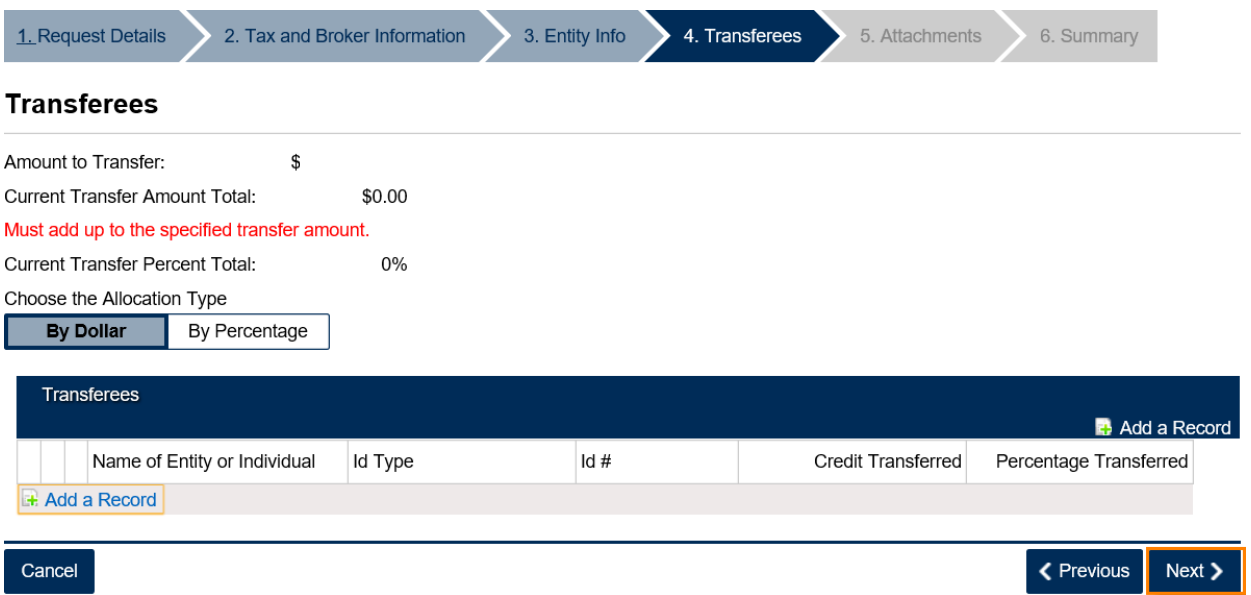

6. Next **Attach Any Supporting Documentation** (Optional), then click **Next**.

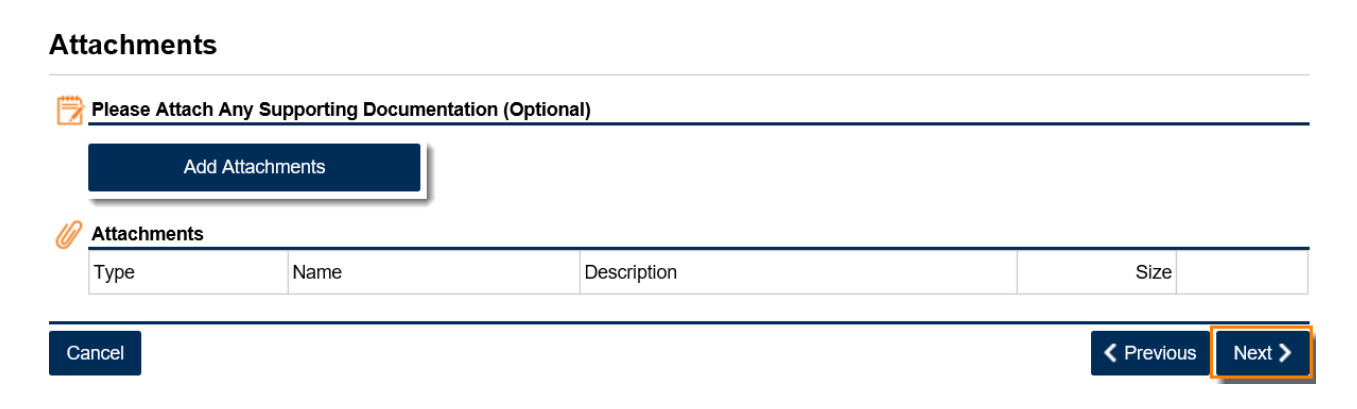

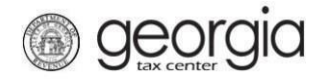

7. Review **Summary** page then click **Submit**.

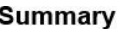

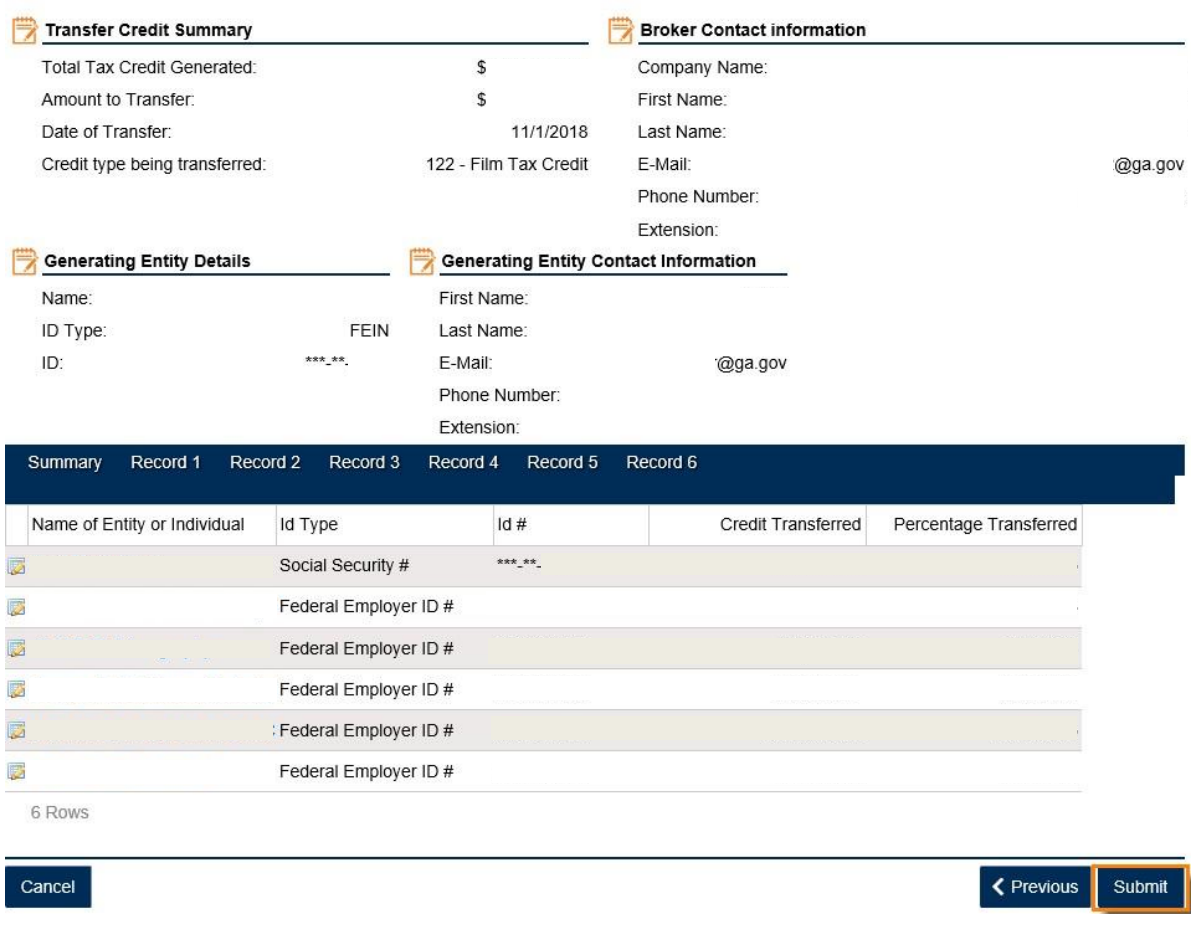

8. Click **Yes** to confirm that you want to submit your request. Please be sure to review your submission for accuracy to ensure that the correct taxpayer receives the credit.

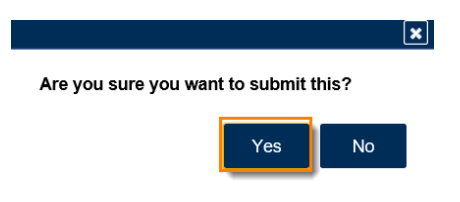

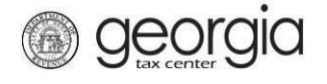

9. The **Confirmation Page** will be displayed.

For your records, write down the **Confirmation Number** or click the **Print Confirmation** button to print the page. The confirmation number confirms that your request has been received, *not*

that the request has been processed.

Please **DO NOT** mail the paper form to the Department of Revenue.

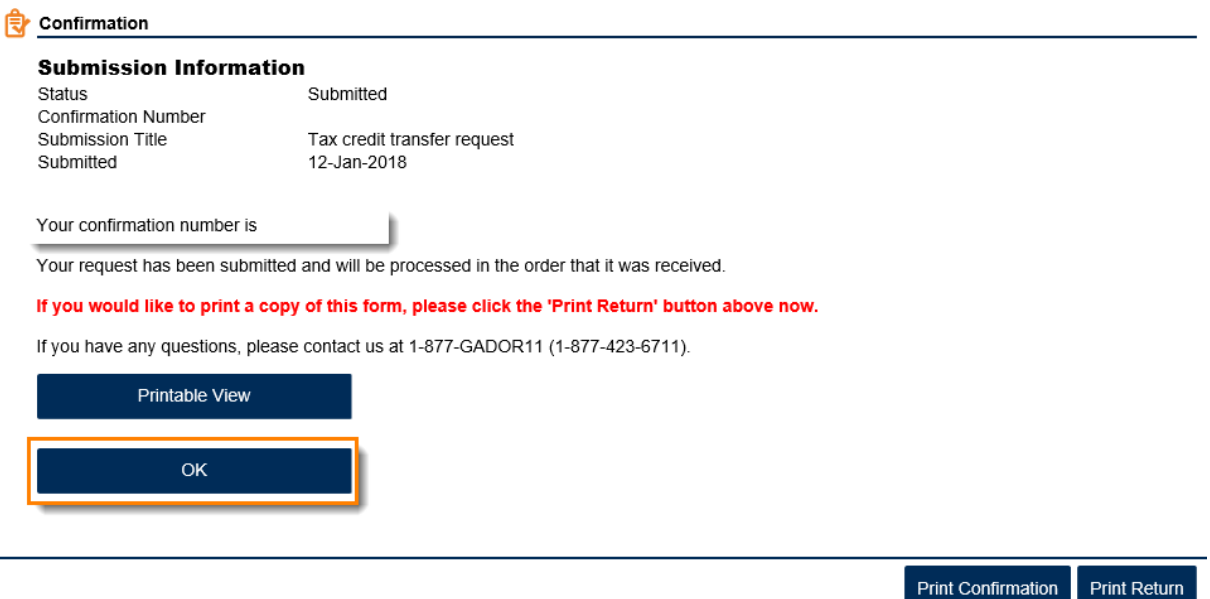